## 用C语言实现程序的多态性 PDF转换可能丢失图片或格式,

https://www.100test.com/kao\_ti2020/646/2021\_2022\_\_E7\_94\_A8C \_E8\_AF\_AD\_E8\_A8\_80\_c97\_646592.htm :

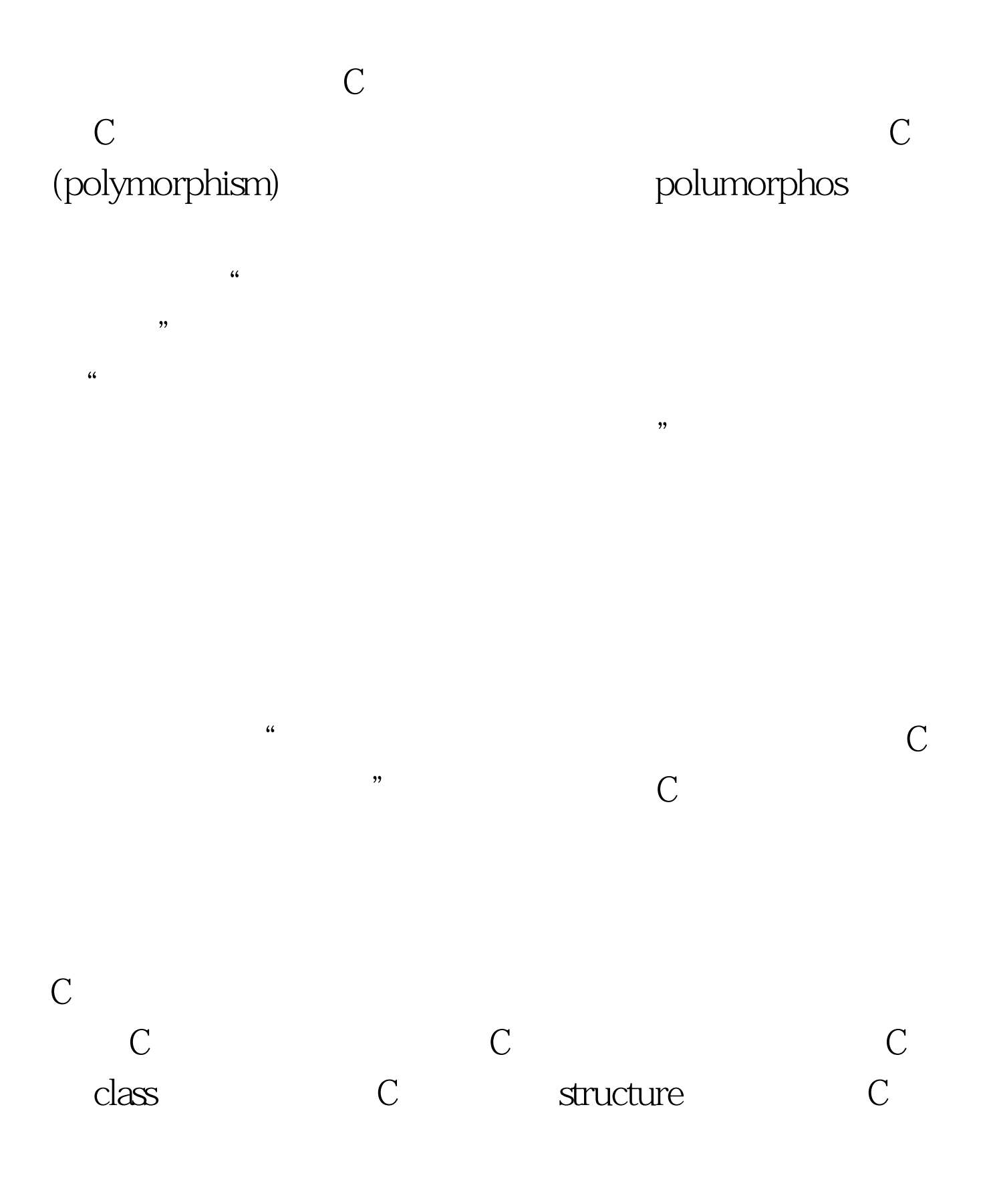

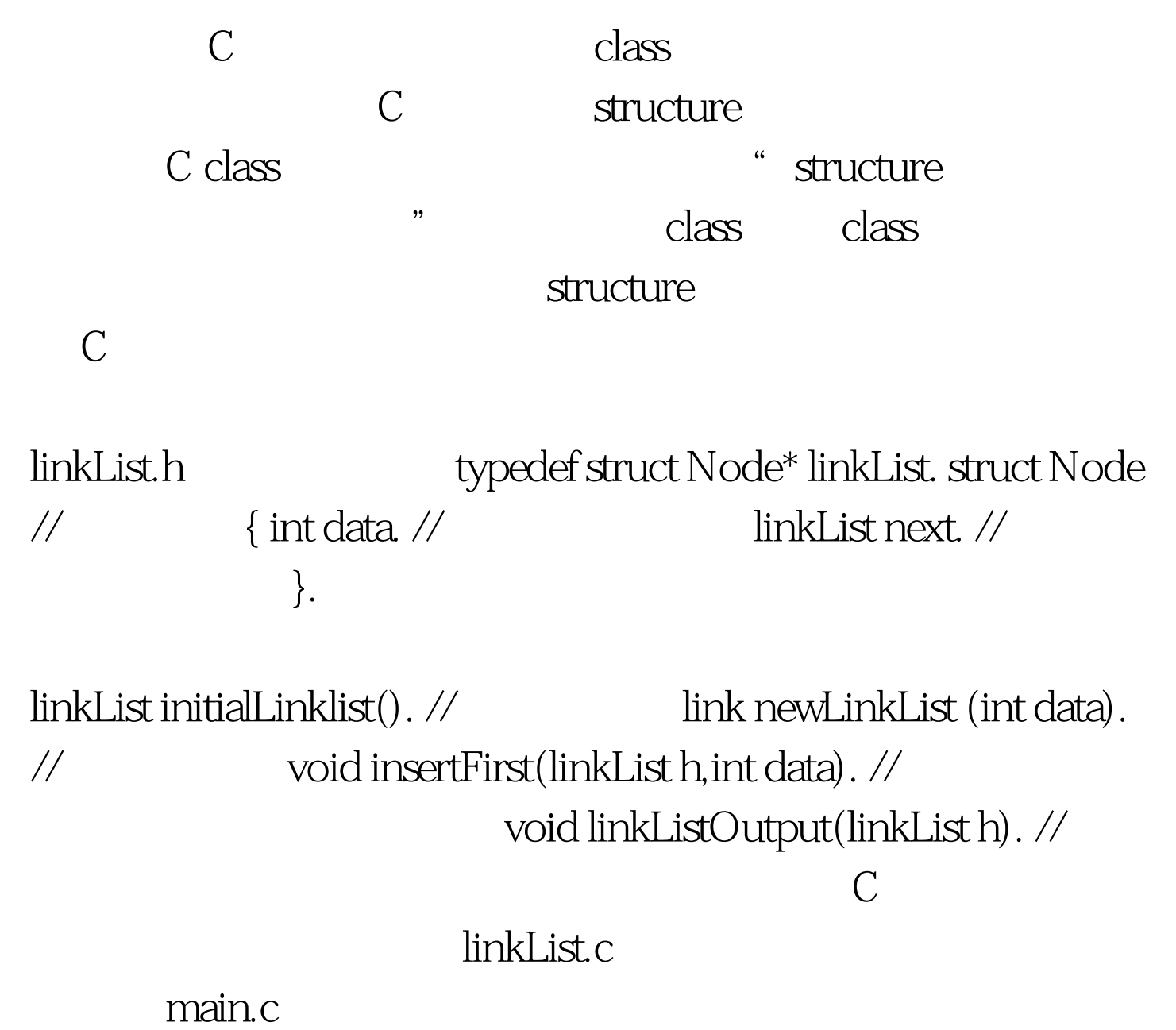

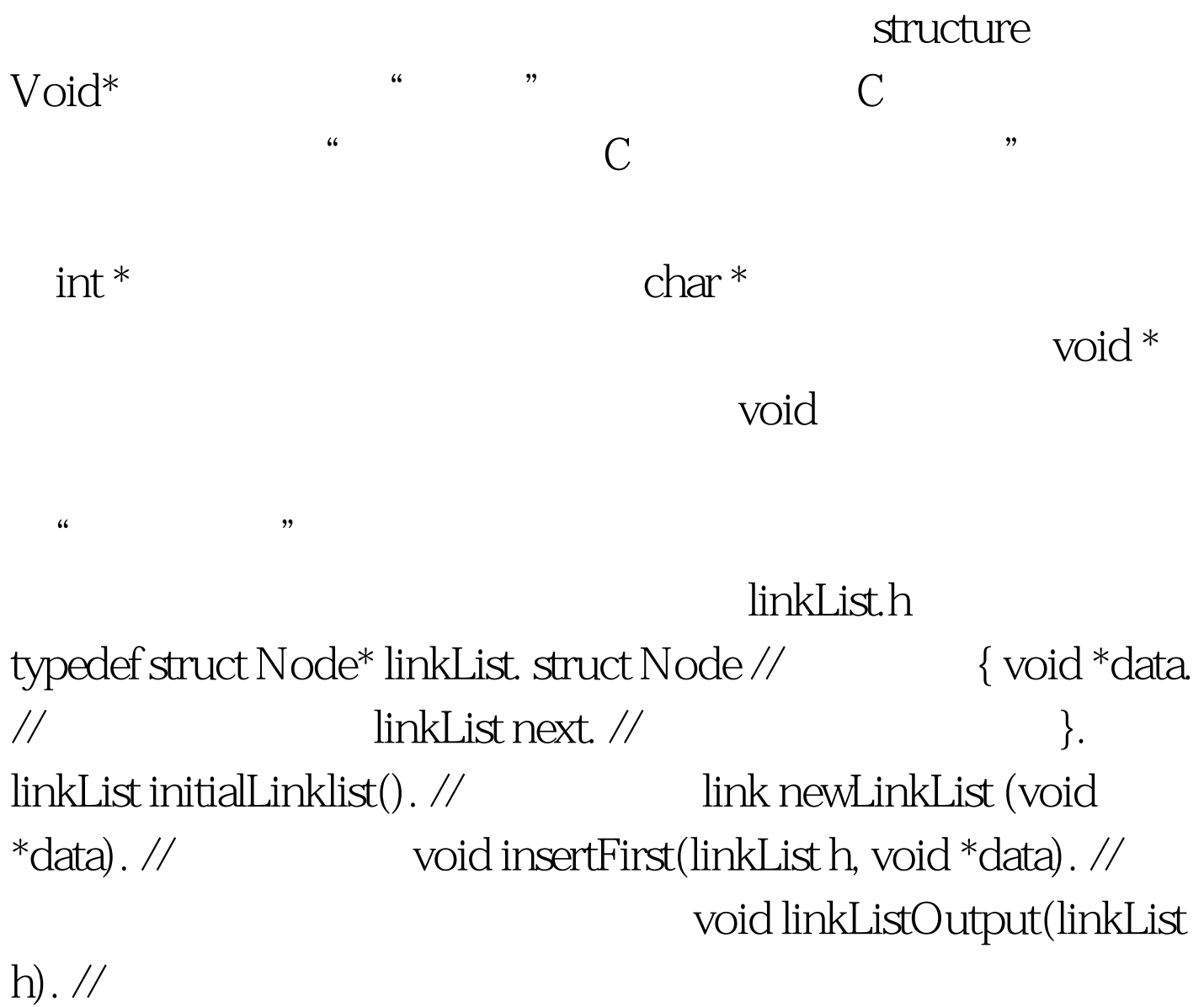

Node <sub>1</sub>

 ${ \bf link List}$ 

## Node

 $\frac{1}{2}$ , and  $\frac{1}{2}$ , and  $\frac{1}{2}$ , and  $\frac{1}{2}$ , and  $\frac{1}{2}$ , and  $\frac{1}{2}$ , and  $\frac{1}{2}$ , and  $\frac{1}{2}$ , and  $\frac{1}{2}$ , and  $\frac{1}{2}$ , and  $\frac{1}{2}$ , and  $\frac{1}{2}$ , and  $\frac{1}{2}$ , and  $\frac{1}{2}$ , and  $\frac{1}{2}$ ,

void  $*$ 

C 100Test www.100test.com